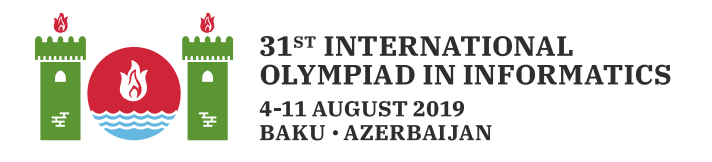

# 排列鞋子

Adnan 拥有巴库最大的鞋店。现在有一个装着 n 双鞋的箱子刚运到他的鞋店。每双鞋是大小相同的两 只: 一只左脚, 一只右脚。Adnan 把这 2n 只鞋排成一行, 该行总共有 2n 个位置, 由左到右编号为 从 0 到  $2n-1$ 。

Adnan想把这些鞋子重新排成合法的排列。一个排列是合法的, 当且仅当对于所有  $i$  (  $0 \leq i \leq n-1$ ), 以下条件都成立:

- 在位置  $2i \text{ } \overline{11} 2i + 1$ 上的鞋子大小相同。
- · 在位置 2i 上的鞋子是一只左脚鞋。
- 在位置  $2i + 1$ 上的鞋子是一只右脚鞋。

为实现上述目标, Adnan 可以做一系列的对调。在每次对调中, 他选择当前相邻的两只鞋子进行对调 (也就是把它们拿起来,然后将每只鞋子放回到另一只鞋子原来的位置上)。两只鞋子是相邻的,如 果其位置编号的差为1。

请找出 Adnan 最少需要做多少次对调, 才能得到一个合法的排列。

### 实现细节

你需要实现下述函数:

#### $int64$  count swaps(int[] S)

- $S:$  一个包括  $2n$  个整数的数组。对于每个  $i \ (0 \leq i \leq 2n-1)$  ,  $|S[i]|$  是一个非零的值, 等 于最初在位置  $i$  上的鞋子的大小。这里 |x| 表示 x 的绝对值, 在 x > 0 时等于 x, 而在 x < 0 时等于  $-x$ 。如果 $S[i] < 0$ ,位置  $i$  上的鞋子是一只左脚鞋,否则是一只右脚鞋。
- 该函数应当返回为得到合法的排列而最少要做的(相邻鞋子)对调的次数。

例子

例 1

考虑下述调用:

count swaps  $([2, 1, -1, -2])$ 

Adnan 可以通过4次对调而得到一个合法的排列。

例如, 他可以先对调鞋子 1 和 -1, 再对调 1 和 -2, 再对调 -1 和 -2, 最后对调 2 和 -2。随后他 就可以得到合法的排列 [-2,2,-1,1]。无法用少于 4 次对调就得到合法的排列。因此,该函数应当 返回4。

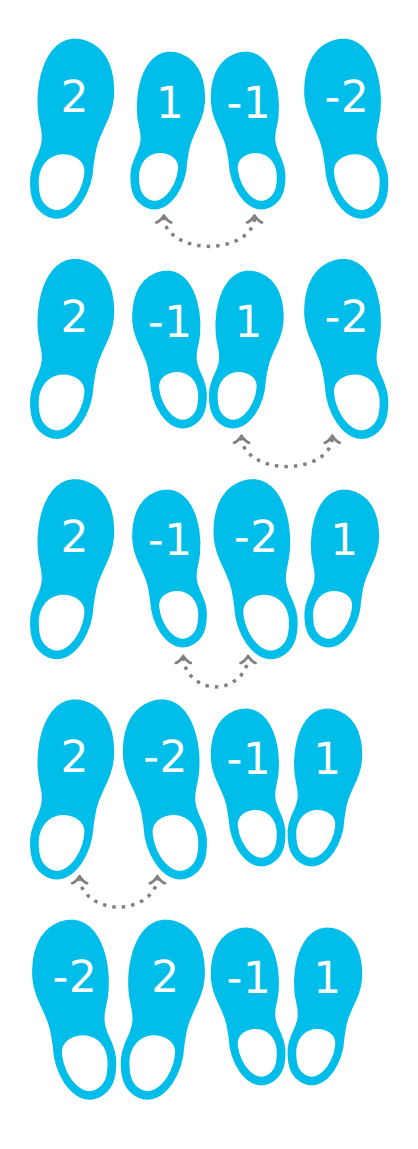

#### 例2

在下面的例子中,所有鞋子的大小相同:

count swaps  $([-2, 2, 2, -2, -2, 2])$ 

Adnan可以对调在位置 2 和 3 上的鞋子来得到合法的排列 [-2, 2, -2, 2, -2, 2], 因此该函数应当返  $\Box$  1.

## 限制条件

- $\bullet\ 1\leq n\leq 100\,000$
- 对于所有  $i (0 \leq i \leq 2n-1)$ , 有  $1 \leq |S[i]| \leq n$ .
- 总有某个合法的排列可以经由一系列对调而得到。

## 子任务

- 1.  $(10 \nleftrightarrow n = 1)$
- 2.  $(20 \nrightarrow)$   $n \leq 8$
- 3. (20分) 所有鞋子大小都是相同的。
- 4.  $(15 \nleftrightarrow)$  所有在位置  $0, \ldots, n-1$  上的鞋子都是左脚鞋, 而所有在位置  $n, \ldots, 2n-1$  上的鞋 都是右脚鞋。而且对于所有 $i$ (0  $\leq$  $i \leq n-1$ ), 在位置 $i$  和 $i+n$ 上的鞋子大小是相同的。
- 5.  $(20 \nrightarrow)$   $n \leq 1000$
- 6. (15分) 没有任何附加限制。

评测程序示例

评测程序示例读取如下格式的输入:

- 第1行:  $n$
- 第2行:  $S[0]$   $S[1]$   $S[2]$  ...  $S[2n-1]$

评测程序示例输出单独的一行,其中包含 count swaps 的返回值。